# **Zoom UAC-232**

## **Audiointerface (USB3.0, 32bit - float)**

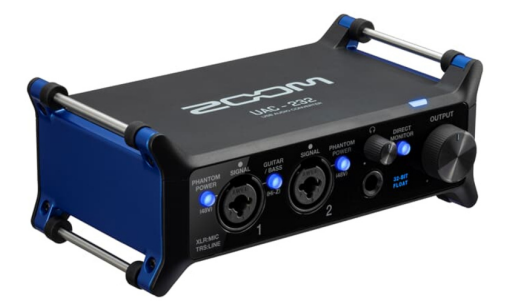

Der ZOOM UAC-232 USB Audio Converter ist das erste dedizierte

32-Bit-Float-Audio-Interface, das für Musiker entwickelt wurde, die sich eine bessere Qualität für ihre Produktionen wünschen.KEINE GAIN-ANPASSUNG NÖTIGEgal, ob Sie im Studio oder live aufnehmen -- Audiopegel variieren permanent. Die 32-Bit-Technologie des UAC-232 sorgt auch ohne eine Anpassung der Vorverstärkung für übersteuerungsfreie und rauscharme Aufnahmen.BESTE

VORVERSTÄRKERDank derselben, sauberen und rauscharmen Vorverstärker aus Zooms professionellen Recordern aus der F-Serie sorgt der UAC-232 in jeder Umgebung für hochwertige Aufnahmen.MEHR KONTROLLEMit der UAC-232 Mix Control

Software können Sie das

Ein-/Ausgangs-Routing anpassen, die Loopback-Funktion aktivieren und die Eingangs- und Monitoring-Pegel steuern. Zudem können Sie den Music-Modus wählen, um das Routing auf Ihre DAW einzurichten. oder im Streaming-Modus alle Eingänge zu einem einzigen Signal für eine Streaming-Software

zusammenfassenLOOPBACKMit der Loopback-Funktion werden die anliegenden Audiosignale mit der Wiedergabe von Ihrem Computer kombiniert und in Ihre Software

geroutet. Damit können Sie Ihren Stream ganz einfach mit einer Hintergrundmusik unterlegen oder live zu einem Instrumentaltrack singenLATENZFREIES MONITORINGMit der Taste Direct Monitor speisen Sie das Eingangssignal direkt auf Ihren Kopfhörer und routen es parallel auf Ihre DAW- oder Streaming-Software. Über Mix Control können Sie die Lautstärke und das Panning für Ihren Direct-Monitor-Feed einstellen.EINGÄNGEDer UAC-232 USB Audio Converter verfügt über zwei XLR/TRS-Combo-Eingänge für Mikrofon- oder Line-Signale, die +48V Phantomspannung für Kondensatormikrofone ausgeben können. Über die Taste Guitar/Bass aktivieren Sie den Hi-Z-Betrieb für die Direktaufnahme einer (Bass-) Gitarre.LEISTUNGSSTARKER KOPFHÖRER-AUSGANGDer 100 mW Kopfhörer-Ausgang sorgt für ein lauteres und klareres Monitoring. Die Leistung reicht aus, um selbst anspruchsvollste Kopfhörer verzerrungsfrei zu betreiben.HAUPTAUSGÄNGEFür das

Abhören über Studiolautsprecher bietet der UAC-232 zwei TRS-Hauptausgänge mit Fortsetzung auf Seite 2

- Eingänge/Ausgänge: Analog: Line
- Eingänge/Ausgänge: Analog: Mikrophon
- Eingänge/Ausgänge: MIDI
- Eingänge/Ausgänge: Phantom-Speisung
- geeignet für: Homerecording
- geeignet für: Podcasting/Streaming
- geeignet für: Smartphone / Tablet
- Schnittstelle: USB Typ C
- Wandler: 32 bit Auflösung

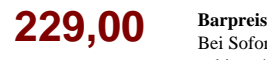

Bei Sofortkauf können wir Ihnen das Instrument zu diesem Sonderpreis anbieten! Selbstverständlich mit Preisgarantie:

Sollten Sie dieses Produkt bei gleicher Leistung innerhalb von 14 Tagen nach dem Kauf bei einem anderen Anbieter günstiger sehen, erstatten wir Ihnen den Differenzbetrag!

#### **Plan B / gebraucht**

Wir sollen Sie benachrichtigen, wenn wir das Produkt als technisch einwandfreie B-Ware oder Gebrauchtware zum Sonderpreis beschaffen können? Wir fragen in dem Fall auch bei unseren Lieferanten an!

### **Individuelle Lösung**

Sie haben eine andere Vorstellung? Sie wollen beim Kauf beispielsweise gleichzeitig ein Instrument in Zahlung geben? Wir finden gerne zusammen mit Ihnen eine individuelle Lösung! Wir beraten Sie gerne persönlich.

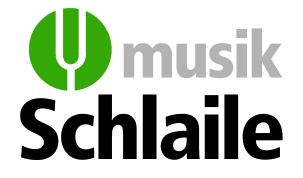

76133 Karlsruhe | Kaiserstr. 175 | Telefon 0721-1302-0 75173 Pforzheim | Dillsteiner Str. 15 | Telefon 07231-23685 76829 Landau | Westbahnstr. 14 | Telefon 06341-85000 77652 Offenburg | Lange Straße 55 | Telefon 0781-71058

Rund um die Uhr einkaufen: www.schlaile.de

## **Zoom UAC-232 Audiointerface (USB3.0, 32bit - float)**

Fortsetzung von Seite 1: Lautstärkeregler.MIDIDie MIDI-Ein-/Ausgänge ermöglichen den Anschluss von externen MIDI-Geräten wie Drum-Computern, Synths und Keyboards.KOMPAKTE BAUWEISEEgal ob vertikal oder horizontal -- der UAC-232 Audio Converter kann überall aufgestellt werden. Und über die mitgelieferten Klettbänder können Sie ihn sogar an einem Mikrofonstativ

befestigen.KOMPATIBILITÄTSchließen Sie den UAC-232 über USB an einem PC oder Mac an und verwenden Sie ihn dann für die Aufnahme und das Streaming über eine Software wie Cubase, Pro Tools, OBS und viele andere. Auch in Verbindung mit iOS-Geräten ist die Aufnahme und das Streaming mit Apps wie Garage Band, YouTube oder Instagram möglich. \*Bei einem PC/Mac erfolgt die Stromversorgung über den USB-Bus. Bei Lightning-fähigen iOS-Geräten wird eine externe Stromversorgung benötigt.

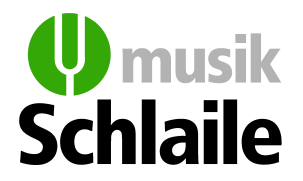

76133 Karlsruhe | Kaiserstr. 175 | Telefon 0721-1302-0 75173 Pforzheim | Dillsteiner Str. 15 | Telefon 07231-23685 76829 Landau | Westbahnstr. 14 | Telefon 06341-85000 77652 Offenburg | Lange Straße 55 | Telefon 0781-71058

Rund um die Uhr einkaufen: www.schlaile.de